## **Using Google Drive File Stream**

This article requires that you have previously gone through the First Time Setup Steps.

Click Google Drive File Stream

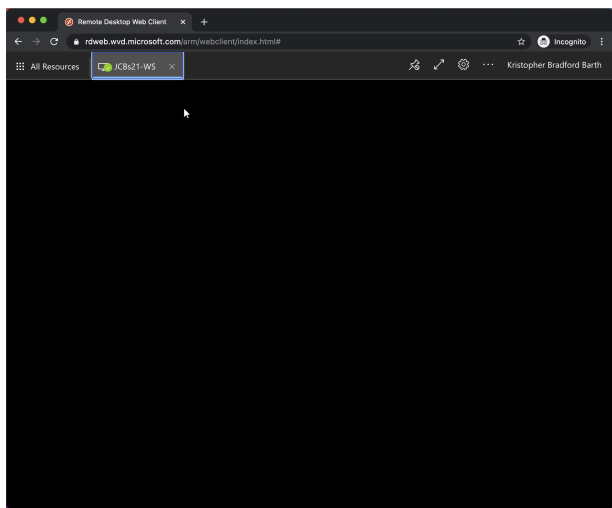

Click All Resources

Click Google Drive File Stream

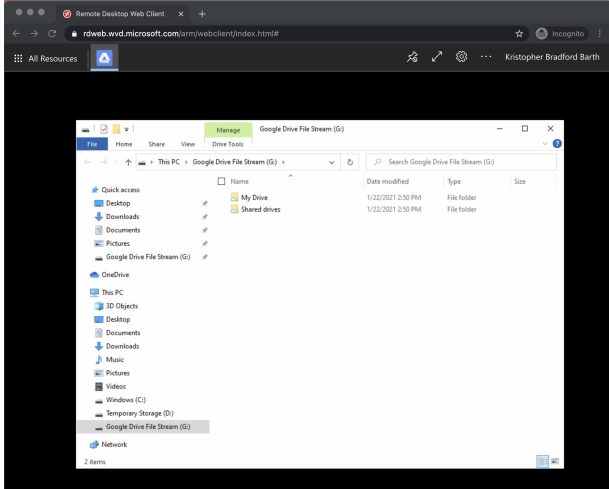